## **Modificar la configuración física de su sala mientras esté en funcionamiento**

¿Terminó la configuración de sus salas para todos sus eventos y le han comunicado que debe añadirse una fila más en una de las salas? ¿Desea añadir nuevos bloques para mejorar el reparto de sus asientos? A partir de ahora ya podrá modificar la configuración física de sus sala sin necesidad de hacerlo desde el editor de plano de sala y la creación de una nueva configuración física. Esta nueva opción está a su disposición, incluso si ya ha validado su configuración física y está siendo utilizada para sesiones (o partidos) validados o incluso a la venta. Cuenta con todas la herramientas disponibles en el plano de sala para editar la configuración física: añadir/eliminar asientos, edición y añadir bloques o zonas, etc. De este modo, podrá hacer pequeñas modificaciones rápidamente sobre su plano para gestionar los cambios de última hora.

Las modificaciones de la configuración física se extienden de forma inmediata a todas las configuraciones lógicas y ventas asociadas.Sin embargo, el sistema le protege ante errores de manipulación. Por ejemplo: no será posible eliminar asientos que ya están vendidos en alguna sesión. Además, usted tendrá el control de la venta de las nuevas plazas añadidas puesto que estas aparecerán invalidadas al principio en todas las configuraciones lógicas y ventas.

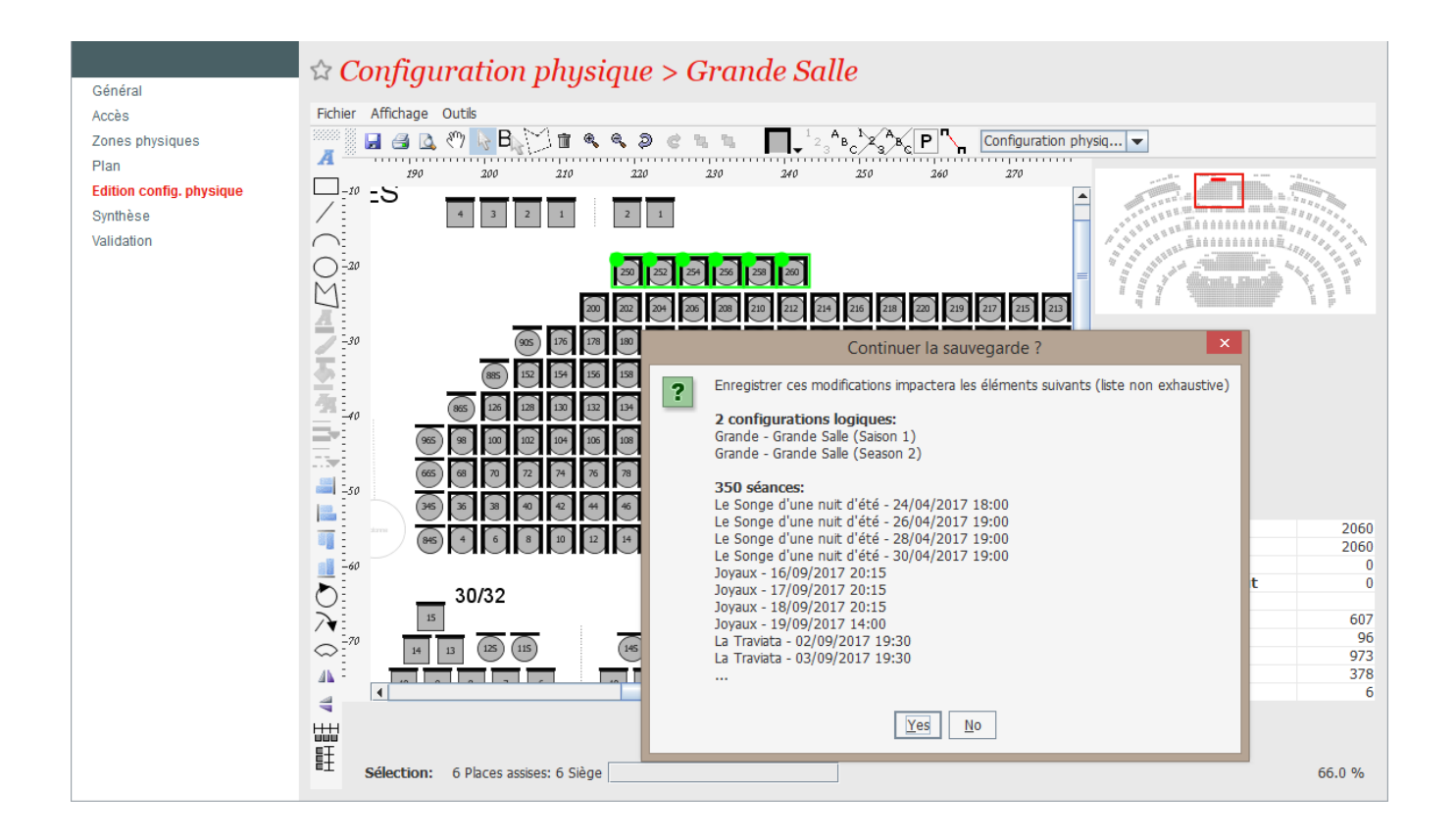